## <span id="page-0-0"></span>Programming Language Technology Putting Formal Languages to Work

Andreas Abel

Department of Computer Science and Engineering Chalmers and Gothenburg University

Finite Automata Theory and Formal Languages TMV027/DIT321, LP4 2016 16 May 2016

 $\Omega$ 

**K ロ ト K 何 ト K ヨ ト K** 

### This Lecture: a Taste of PLT

- A taste of an application of formal languages and automata Programming Language Technology
- Parsing, type-checking, interpretation, compilation
- DAT151 / DIT230
- Next edition: 2016/2017 LP2 (November-Jan)

# Parsing

- latin / old french  $pars = part(s)$  (of speech)
- A parser for a formal language
	- **1** Takes input stream of characters
	- 2 Checks if input forms word of language
	- **3** Outputs typically one of:
		- **Parse tree**
		- Abstract syntax tree
		- Result of interpreting input (if it is a program)

4 0 8

 $QQ$ 

### Running Example: Calculator

- This lecture: write a parser for a calculator Expr ::= Number | Expr + Expr | Expr \* Expr | ( Expr )
- This grammar is ambiguous: 1+2 $*3$  could be parsed as product 1+2  $*$  3 or sum 1 + 2 $*3$ .
- Disambiguated grammar (left-associative):

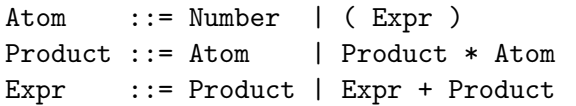

 $\Omega$ 

**K ロ ト K 何 ト K ヨ ト K** 

#### Implementing Parsers

- We can write a parser directly, e.g. in Haskell. parseNumber :: String -> Either Error (Integer, String)
- Parses a number and returns the remaining input.

parseNumber "345" = Right (345, "") parseNumber "1 + 2" = Right (1, " + 2") parseNumber "1hello" = Right (1, "hello") parseNumber "hello" = Left ExpectedNumber

• Should skip whitespace.

parseNumber " 345 " = Right (345, " ")

KED KARD KED KED E LAGO

### Composing Parsers

• Parsers can be combined (google: parser combinators)

type Parser a = String -> Either Error (a, String) orP :: Parser a -> Parser a -> Parser a thenP :: Parser  $a \rightarrow$  Parser  $b \rightarrow$  Parser  $(a, b)$ 

• Can we represent grammar as parser directly!?

parseAtom = parseNumber 'orP' (parseLParen 'thenP' parseExpr 'thenP' parseRParen)

- Parser combinators became popular with higher-order programming languages (Haskell, ML)
- However, there are some caveats ...

#### Problems of Parser Combinators

• Naive translation of grammar fails

```
parseExpr = parseProduct 'orP'
   (parseExpr 'thenP' parsePlus 'thenP' parseProduct)
parseExpr "hello" loops.
```
- Need to write grammar in a form suitable for recursive-decent aka LL (Left-to-right Left-most-derivation) parsing.
- **•** Backtracking for alternative orP can be expensive. Parser might become exponential time.
- Let's put our formal language theory to work for efficient parsing!

#### From Grammars to Parser Generators

- Parsing programming language is one of the foundations of IT
- Most programming languages adhere to a context-free grammar (CFG) suitable for efficient LR-parsing
- Division of task:
	- **1** Lexer: transforms character string into token stream.
		- Discards whitespace and comments.
		- Recognizes numbers, string literals etc. via finite automata.
	- 2 Parser: processes token stream according to grammar.
- **•** Automation:
	- **1** Lexers are generated from regular expressions.
	- 2 Parsers are generated from CFGs.

 $200$ 

#### Lexical Analyzers

- Lexer is short for lexical analyzer.
- Big finite automaton with output: In accepting states, a token (depending on the state) is output.
- Typical form:  $A = (A_1 + \cdots + A_n)^*$
- Each automaton  $A_i$  has a specific output, e.g.:
	- $\bullet$   $A_1$  recognizes whitespace, produces no output.
	- $\bullet$  A<sub>2</sub> recognizes numbers, outputs the number.
	- $\bullet$   $A_3$  recognizes (, outputs token LParen.
	- $\bullet$  . . .

 $\Omega$ 

( ロ ) ( 何 ) ( ヨ ) ( ヨ

#### Alex: a Lexer Generator for Haskell

- <https://www.haskell.org/alex/>
- .x file maps regular expressions to output actions.

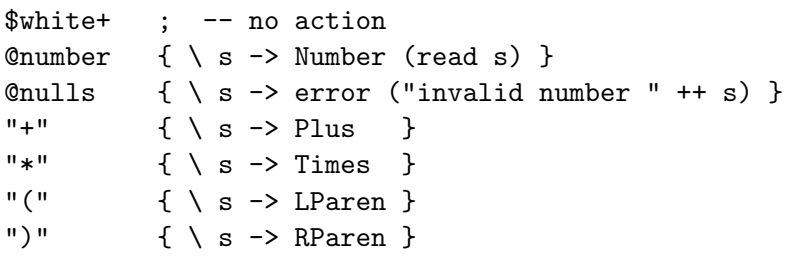

Abbreviations (macros) for REs can be given:

```
\thetadigit = 0-9
\deltadigit1 = 1-9
@number = 0 | $digit1 ( $digit * )@nulls = 0 (0 + )
```
 $\equiv$   $\cap$   $\alpha$ 

## Example tokens (Haskell code)

data Token

- = Number Integer
- | Plus
- | Times
- | LParen
- | RParen

 $\Omega$ 

イロト イ押 トイヨト イヨ

## LR Parsers

- $LR = Let$ -to-right Rightmost-derivation.
- **•** Efficient bottom-up parsing using stack.
- **•** Two actions:
	- **1** Shift: put input token onto stack.
	- 2 Reduce: replace topmost stack symbol by non-terminal, according to a grammar rule.
- Decision whether to shift or to reduce is taken by a finite automaton running over the stack contents.
- States of this FA are the parser states.

### Run of a LR-Parser

<span id="page-12-0"></span>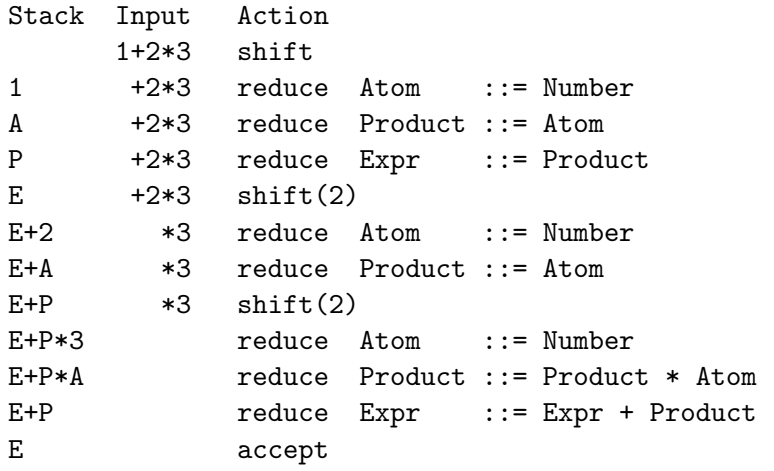

メロト メ都 トメ ヨ トメ ヨト

 $\equiv$  990

## <span id="page-13-0"></span>Happy: A Parser Generator for Haskell

- <https://www.haskell.org/happy/>
- y-file contains token definitions and grammar with actions
	- Expr : Product { \$1 } | Expr '+' Product { \$1 + \$3 }
	- Product : Atom { \$1 } | Product '\*' Atom { \$1 \* \$3 }
	- Atom : num <br> { \$1 } | '(' Expr ')'  $\{ $2 \}$
- Haskell code inside the f braces }.
- **•** \$n refers to value of *n*th item in rule.
- This parser directly computes the value of [the](#page-12-0) [p](#page-14-0)[a](#page-12-0)[rse](#page-13-0)[d](#page-14-0) [e](#page-0-0)[xpr](#page-16-0)[es](#page-0-0)[sio](#page-16-0)[n.](#page-0-0)

## Happy: Token definitions

<span id="page-14-0"></span>• Connect tokens accepted by Happy parser to the ones produced by the Alex lexer.

```
%tokentype { Token }
%token
```
'+' { Plus }  $'$ \*' { Times }  $'$  (' { LParen }  $')'$  { RParen } num { Number \$\$ } -- \$\$ holds the value of the token

 $=$   $\Omega$ 

## BNFC: A BNF Compiler

- Usually, a parser should output the abstract syntax tree (AST).
- Calculating its value can be done in a second pass (interpretation).
- BNFC <http://bnfc.digitalgrammars.com/> gives additional convenience.
- **•** . cf file contains BNF-grammar with rule names.
- BNFC produces input for several lexer/parser generators from the same grammar.
- The generated parsers produce ASTs.
- BNFC also produces pretty-printers and visitors for these ASTs.
- Supported languages include:  $C, C++, H$ askell, Java.

 $\Omega$ 

**K ロ ト K 何 ト K ヨ ト K** 

## **Conclusions**

- <span id="page-16-0"></span>• Suggested exercises:
- Implement the calculator in your favorite programming language using its lexer and parser generators.
- Extend the calculator by subtraction, division, etc.
- Extend the lexer towards single-line and block comments.
- Extend the calculator by variables and let-bindings.
- Implement the calculator using BNFC.

つへへ